# **Sap Fico User Guide Screenshot**

Yeah, reviewing a book **Sap Fico User Guide Screenshot** could go to your close associates listings. This is just one of the solutions for you to be successful. As understood, exploit does not recommend that you have fantastic points.

Comprehending as well as harmony even more than extra will allow each success. bordering to, the proclamation as capably as sharpness of this Sap Fico User Guide Screenshot can be taken as with ease as picked to act.

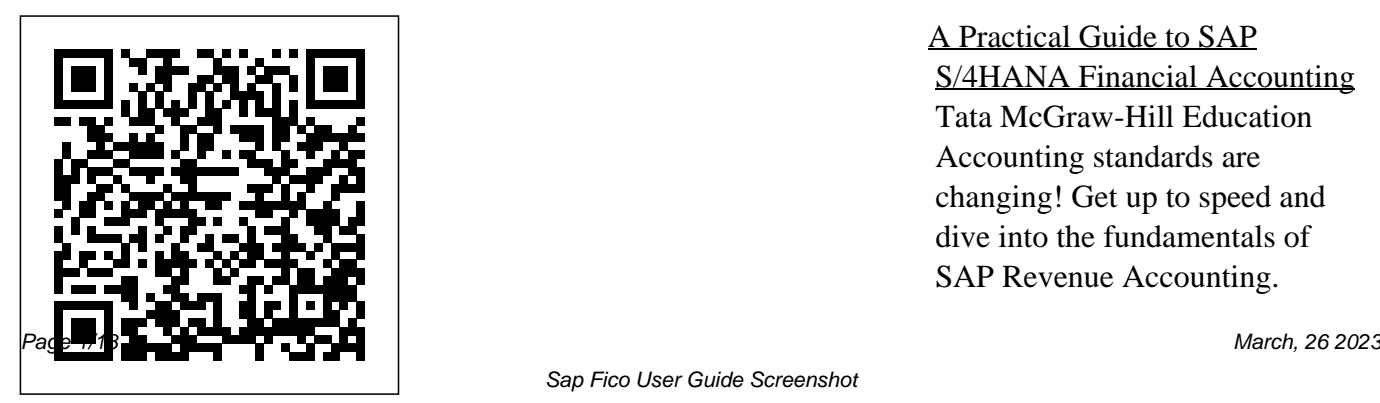

A Practical Guide to SAP S/4HANA Financial Accounting Tata McGraw-Hill Education Accounting standards are changing! Get up to speed and dive into the fundamentals of SAP Revenue Accounting.

Review the basic legal principles that determine the reporting of revenues and common technical challenges, as well as the legal basis for ASC 606. Walk step-bystep through the revenue recognition process according to ASC 606. Get best practices on how to prepare your system for an revenue accounting implementation and get a list of activities required to implement the Revenue Accounting and Reporting (FI-RA) business addon in SAP ERP. Identify the three steps required to transition from the old to the new revenue recognition standard. Review the impact of the Business Rule Framework Plus (BRFplus). Get tips and best practices for data consistency and reporting. By

using detailed examples, tips, and screenshots, this book covers critical accounting standard topics How the Chapters are including: - ASC 606 statutory requirements - Integration between SAP SD, PS, FI-RA, and a strong note. CHAPTER II - FI-GL - Troubleshooting data **Hybris** SAP PRESS SAP for Dummies, SAP Books introduced to Transaction Step by Step Screenshots Guided Handholding Approach SAP FICO. CHAPTER V to Learning Explaining FI, CO Modules & Concepts to guide Consultants, Users, End Users SAP Navigation and a strong

gain confidence, get comfortable with and improve productivity using SAP FICO. Beginners who are in their First & Second year of a

migration challenges - BRFplus in theoretical foundation on which career with SAP FICO will find this book beneficial the most. arranged CHAPTER I - Helps YOU begin using SAP FICO on Grasp the concepts for a SAP FICO is designed and built. CHAPTERS III & IV - Get Codes & Standard Reports in Navigation in SAP FICO put YOU at complete ease with footing to move forward confidently. CHAPTERS VI & VII - Essential SAP Tips & Layout make YOUR SAP FICO experience a pleasure.

CHAPTER VIII - How YOU can **SAP Mm** SAP FICO work with Standard Reports. CHAPTERS IX, X & XI - Experience authority in using Standard Reports. Topics Covered Chapter I Navigation in SAP [Part - I] Chapter II Concepts Chapter III Data Entry Chapter IV Standard Reports in FICO Chapter V Navigation in SAP - [Part II] Chapter VI SAP Tips & Tricks Chapter VII Customizing SAP Layout Chapter VIII Report Parameter Selections Chapter IX List Functions Chapter X ABC Analysis Begin your journey with this book to understand and optimize using SAP FICO to take your career to greater heights.

Beginner's Hand BookYour SAP User Manual, SAP for Dummies, SAP Books This book offers a comprehensive introduction to SAP ERP Controlling (CO). You will learn the basic fundamentals of the organizational structure, master data, and functions of SAP Controlling, including overhead controlling, product costing, monthend closing, and reporting. If you would

like to understand the basic fundamentals of SAP Controlling, with examples based on a case study approach, this book is for you! Using a fictional chocolate manufacturing company case study, you will learn fundamentals based on several day-in-the-life scenarios of various key functions such as cost planning, production controlling, actual costing, and information systems. Get detailed information on how SAP CO integrates with other SAP

modules and obtain insight determine costs. Identify

into the different functional areas typically used in manufacturing organizations. Dive into SAP ERP master data elements and get tips on how to maintain consistent and accurate data. Review the various planning methods available and get an overview of cost center planning, including overhead planning and labor cost planning. Understand how SAP Material Ledger can be used to accurately

how actual costs are booked and absorbed. By using a detailed case study, practical examples, fundamentals of the SAP tips, and screenshots the author brings readers new to SAP CO quickly up to speed on the fundamentals. - Cost center and product cost planning, actual cost flow - Best practices for cost absorption using Product Cost Controlling - Monthend closing activities in SAP Controlling - Examples and screenshots based on a

case study approach Financial Accounting with SAP S/4HANA SAP PRESS This book covers the SuccessFactors module Performance and Talent Management. You will be expertly guided through the talent management process of an entire employee cycle. Learn how to record employee profile data and track goals and performance. Explore employee development tools and learn about the options for succession planning. Walk

through practical applications and detailed examples for a goals template and compensation worksheet example.Ensure that you understand role-based permissions and dive into reporting. - Fundamentals of SAP SuccessFactors Talent Management functionality - Key functionality including tiles, menus, company information, admin center & upgrade center - Talent search Controlling (FICO) users step and success planning tools - Reporting tools including list view, spotlight view, and classic view

**SAP FICO Beginner's Hand Book** Espresso Tutorials GmbH author—SAP expert, trainer, SAP ERP modules are notoriously hard to configure and use effectively without a lot you and your end users are up of practice and experience. But and running quickly and as SAP ERP Financial Accounting and Controlling: Configuration and Use Management shows, it doesn't have to be so difficult. The book takes a systematic approach that leads SAP Financial Accounting and by step through configuring and using all the program's facets. This approach makes configuration complexities

manageable. The book's and accountant Andrew Okungbowa—ensures that both confidently with FICO. He also provides sound and tested procedures that ensure your implementation works without error. SAP ERP Financial Accounting and Controlling: Configuration and Use Management is in fact the most comprehensive and easy-tofollow SAP FICO configuration book in the market. It incorporates a hands-on approach, with hundreds of

screen shots and practical examples, that allows a person without prior configuration training to make SAP FICO ready for use in the enterprise. You'll find that you don't need to be a rocket scientist to grasp the concepts explained and apply them to your work—even when the finances are complicated, such as with the ins and outs of taxes, currency conversions, or special Accounting for both profit and general ledger entries such as down payments or bills of exchange. Providing an indepth coverage of both configuration and end user procedures, the book covers

most aspects of the SAP FICO certification syllabus—SAP's configuration techniques and view of the module's key tasks the breadth of functionalities and procedures—including: Configuring and using the general ledger and accounts payable and receivable screens Configuring and completing closing procedures, asset accounting, and financial reporting Configuring global settings and enterprise variables must-have resource for the cost centers Creating a house bank Integrating FICO with other SAP modules Taking a jargon-free tone and providing an abundance of examples, Andrew Okungbowa provides a clear understanding of

encompassed by SAP FICO. And as an accountant, Okungbowa understands the needs of end users as well as of those answering to the CIO. *Using SAP* Independently Published

This definitive guide is a day-to-day use of Financial Accounting with SAP. Using clear, simple step-by-step instructions and detailed screenshots, you will learn how to perform key activities in the core areas of SAP General Ledger, Asset Accounting, Accounts Payable, Accounts Receivable, Banking, and the Reference Take advantage of answers you need. Hands-On Special Purpose Ledger. Each section starts with quick beginning of every section to interactive, hands-on way reference material such as transaction codes, tables, and pieces of information you menu paths, and ends with easy-to-use answers to frequently asked questions and problems commonly encountered by users. Day-to-Financials covered here: SAP Financial Accounting \* Day Solutions Discover practical, detailed guidance for the day-to-day use of Financial Accounting with SAP ERP Financials, including troubleshooting and problem-solving information. Quick Quick Reference boxes at the Format Learn in an immediately identify the key through the use of need. All Key Functions Detailed Find all of the major the book. Highlights \* SAP subcomponents of Financial Accounting with SAP ERP General Ledger, Asset Accounting, Accounts Payable, Accounts Receivable, Banking, and the Special Purpose Ledger \* Special Purpose Ledger.FAQ and Troubleshooting Tips Get expert insight into everyday problems and the screenshots, menu paths, and transaction codes throughout General Ledger \* Organizational Entities in Accounts Payable and Accounts Receivable \* Asset Accounting \* Banking \*

Transaction Codes \* Tables receivable, and fixed asset and Program Codes *Practical Guide to SAP GTS Part 2: Preference and Customs Management* Espresso Tutorials GmbH "Finance professionals, it's time to simplify your day-today. This book walks through your financial accounting tasks, whether you're using SAP GUI transactions or SAP Fiori apps in your SAP S/4HANA GmbH system. For each of your core FI business processesgeneral ledger accounting, accounts payable, accounts

accounting-learn how to complete key tasks, click by click. Complete your FI operations smoothly and efficiently!"-- Business User Guide Espresso Tutorials GmbH SAP FICO Beginner's Hand BookYour SAP User Manual, SAP for Dummies, SAP BooksCreateSpace *Implementing Sap Erp Financials* Espresso Tutorials SAP Global Trade Services (GTS) helps companies maximize supply chain performance and reduces the overall cost and risk of global trade by ensuring regulatory compliance, accelerating trade activity, and enabling trade compliance automation. The Practical Guide to SAP GTS Part II dives into a stoms management and preference processing. Explore how to leverage self-filing, using a broker model, and adopting a free trade agreement to improve ROI. The book is current to version 10.1 and explores version 11.0 and its new features including Fiori apps and UX. - Best practices for leveraging SAP GTS for trade compliance -

Fundamentals of preference implementation and system set up - How self-filing, broker models and free trade agreements can improve ROI - Review of Version 11.0 with screenshots

## **First Steps in SAP FI Configuration** Espresso Tutorials GmbH

Learn SAP MM Fast and Learn It Well. Master SAP MM with a unique Hands-On Project1. Take your SAP skills to the next level with the easy-to-follow practical guide.2. Easy-to-implement SAP training guide that will help you learn and understand SAP within a short time. 3. Could be used as an easy step-by-step training

guide for beginner,can also be used ECC. What this book as a complete reference by SAP experts.4. SAP is the leader in enterprise applications in terms of broken down into simple steps to ERP software and softwarerelated service revenue. Based on master the SAP MM language market capitalization, it is the world's third largest independent software manufacturer supporting MM Examples3. Examples are all sizes of industries helping them carefully chosen to illustrate all to operate profitability, grow sustainably and stay ahead of the competition in the market. This tutorial provides a in depth understanding of one of the bestselling ERP package modules in the world from SAP ECC. This tutorial is meant for readers new to ERP terminology who want to learn how to develop ERP solutions for clients using SAP

delivers...SAP MM for Beginners1. Intricate concepts are guarantee that you can easily even if you have never taken any course.2. Carefully Chosen SAP concepts. More stress is placed on actual practical screenshots rather than just theories.4. Best practices based selection of topics5. Topics are carefully selected to give you a broad exposure to SAP MM, while not overwhelming you with information overload. 6. Learn SAP MM FastConcepts are presented in a "to-the-point" style to cater to the busy consultant.

With this book, you can learn SAP MM language fast.1. Easy-to-use MM in just one day and start ERP SAP training guide that will help immediately. How is this book special...?The best way to learn with system screens and live system instructions. This book includes a complete walkthrough that requires the application of all the concepts taught within. Working through the project will not only give you an immense sense of achievement, it"ll also master the language.Are you ready to dip your toes into the exciting world of SAP MM ERP? This book is for you. you can rest assured that this new and improved edition is the perfect book for you to learn the SAP

SAP MM is by practical examples guidebook which guarantees rapid that requires the application of all help you retain the knowledge and beginner, while also could be used sap hana certification guide; sap you learn and understand SAP within a short time.2. Practical learning. This book will show you the topics covered.Click the BUY easy-to-follow practical guide which will take your SAP skills to the next level.3. Whether you're a Learn it fast and learn it beginner or an advanced SAP user, this book is worth to buy. as step-by-step training for as a reference for the advanced user whenever you need a little help.4. Written based on up-todate content. It means that you don't need to look for another reference on Google because of some information which has been

The reason is that it could be used advanced data modeling; sap hana outdated.Click the BUY button and download it now.What you'll learn:Finally, you'll be guided through all hands-on screenshots button and download the book now to start learning SAP MM . well.Tags: HANA; sap hana; sap hana administration; sap hana essentials; sap hana development; hana advanced modeling; sap hana abap; sap hana an introduction; sap hana books; sap hana bw; ------------------------------- --------------------------------------------

---------FICO; sap fico; sap fico

--------------------------------------------

books; sap fico certification; sap fico beginners handbook; sap fico configuration; sap fico training; sap financial accounting; sap finance; sap financials; sap financial supply chain management.

*Financial Accounting in SAP ERP* Espresso Tutorials GmbH Learn SAP CLOUD Fast and Learn It Well. Master SAP CLOUD with a unique Hands-On Projecto Take your SAP skills to the next level with the easy-tofollow practical guide.o Easy-toimplement SAP training guide that will help you learn and understand SAP within a short time. o Could be used as an easy step-by-step training guide for beginner,can also be used as a

complete reference by SAP experts o SAP is the leader in enterprise applications in terms of broken down into simple steps to ERP software and softwarerelated service revenue. Based on master the SAP CLOUD market capitalization, it is the world's third largest independent all sizes of industries helping them Examples are carefully chosen to to operate profitability, grow sustainably and stay ahead of the competition in the market. This tutorial provides a in depth understanding of one of the bestselling ERP package modules in the world from SAP ECC. This tutorial is meant for readers new to ERP terminology who want to learn how to develop ERP solutions for clients using SAP ECC. What this book

software manufacturer supporting Chosen SAP CLOUD Exampleso delivers...SAP CLOUD for Beginnerso Intricate concepts are guarantee that you can easily language even if you have never taken any course.o Carefully illustrate all concepts. More stress is placed on actual practical screenshots rather than just theories.o Best practices based selection of topicso Topics are carefully selected to give you a broad exposure to SAP CLOUD, while not overwhelming you with information overload. o Learn SAP CLOUD FastConcepts are presented in a "to-the-point" style to cater to the busy consultant.

With this book, you can learn SAP CLOUD language fast.1. Easy-to-which has been outdated.Click the CLOUD in just one day and start use SAP training guide that will ERP immediately. How is this book special...?The best way to learn SAP CLOUD is by practical Practical guidebook which examples with system screens and guarantees rapid learning. This includes a complete walkthrough practical guide which will take the concepts taught within. Working through the project will not only give you an immense sense of achievement, it"ll also help you retain the knowledge and training for beginner, while also master the language.Are you ready to dip your toes into the exciting world of SAP CLOUD ERP? This book is for you. you can rest assured that this new and improved edition is the perfect book for you to learn the SAP

live system instructions. This book book will show you easy-to-follow that requires the application of all your SAP skills to the next level.3. help you learn and understand SAP within a short time.2. Whether you're a beginner or an advanced SAP user, this book is worth to buy. The reason is that it FICO: SAP ABAP: SAP MM: could be used as step-by-step could be used as a reference for the advanced user whenever you need a little help.4. Written based finance;HANA; sap hana; sap on up-to-date content. It means that you don't need to look for another reference on Google because of some information

BUY button and download it now.What you'll learn:Finally, you'll be guided through all handson screenshots that requires the application of all the topics covered.Click the BUY button and download the book now to start learning SAP CLOUD. Learn it fast and learn it well.Tags: SAP HANA: SAP SAP SD: SAP FIORI: SAP Cloud:sap cloud; sap cloud; sap cloud platform; sap cloud for customer; sap cloud hana administration; sap hana advanced data modeling; sap hana essentials; sap hana development; sap hana certification guide; sap

hana advanced modeling; sap hana $60$ ,  $430\mathrm{F}$ I transaction codes, house banks, and house bank

abap; sap hana an introduction; sap hana books; sap hana bw; sap hana certification; sap hana cloud integration; sap hana cloud platform; sap hana cookbook; sap hana finance; sap hana for dummies; sap hana introduction; sap hana interview questions; **First Steps in SAP Controlling (CO)** Sybex This bestselling author demystifies SAP Financial Accounting (FI) through an innovative and easy-tounderstand Q & A format, using  $440 +$  questions, over  $200$  illustrations  $\&$ screenshots (including ERP

and 195 FI Tables." *Financial Accounting Erp Ecc6, R/3 4.70* SAP PRESS Dive into Cash Management and Liquidity Planning in SAP. Explore each area of S/4HANA Cash Management, including business functionality and configuration. Understand the many changes users need to be aware of in moving from SAP ERP Central Component (ECC) to S/4 HANA Cash Management. Find out what has changed, and what has stayed the same. Explore Bank Communication Management and Multi-Bank Connectivity. Identify the initial steps required for basic management of banks,

accounts in S/4 HANA. Take a detailed look at cash operations. Learn more about One Exposure, the data storage structure for the data that feeds cash management reports. Get an overview of release 1809 and identify some of the new functionality delivered with SAP Cash Management powered by SAP HANA in release 1809. - Principle areas of Cash Management powered by S/4HANA - Comparison between ECC and SAP S/4HANA functionality, including an overview of release 1809 - Deployment options and implementation steps - SAP Cash Management implementation tips and tricks

### **Financial Accounting with SAP**

Rheinwerk Publishing This book offers a comprehensive PCA and CO-PA and understand introduction to SAP ERP Profit Center Accounting (PCA) for both classic general ledger (GL) and the new GL. Get the tools you need to set profitability targets for business (planning) and then compare actual results against those targets to improve overall profitability. Solidify your understanding of the difference between PCA and SAP Controlling Profitability Analysis (CO-PA) views. Gain in-depth knowledge of the concepts, objects, and functionality available in PCA in SAP ERP,

scenarios, and reporting options. Clarify the differences between when it is best to use each. Dive into profit center transfer pricing and obtain detailed configuration and set-up steps required for activation. By using practical examples, tips, and screenshots, the author brings readers up to speed on SAP Profit Center Accounting. - Fundamentals of SAP Profit Center Accounting (PCA) - Concepts, master data, actual data flow, and planning basics - Differences between PCA in classic and new GL - Reporting the Chapters are arranged for Profit Center Accounting (PCA)

including the relevant master data *SAP ERP Financials User's* set-up, actual data flows, planning *Guide* eCruiting Alternatives,

## Inc.

SAP FICO Beginner's HandbookStep by Step Screenshots Guided Handholding Approach to Learning Explaining FI, CO Modules & Concepts to guide Consultants, Users, End Users gain confidence, get comfortable with and improve productivity using SAP FICO. Beginners who are in their First & Second year of career with SAP FICO will find this book beneficial the most. How CHAPTER I - Helps YOU begin using SAP FICO on a strong note. CHAPTER II -

#### Grasp the concepts for a using Standard Reports Topics **Ecc6, R/34, 70 Espresso**

theoretical foundation on which Covered Chapter I Navigation SAP FICO is designed and built. CHAPTERS III & IV - Get introduced to Transaction Codes & Standard Reports in SAP FICO. CHAPTER V - Navigation in SAP FICO put YOU at complete ease with SAP Navigation and a strong footing to move forward confidently. CHAPTERS VI & IX List Functions Chapter X VII - Essential SAP Tips & Layout make YOURSAP FICO experience, a pleasure. CHAPTER VIII - How YOU can work with Standard Reports. CHAPTERS IX, X & to greater heights. XI - Experience authority in

in SAP (Part - I) Chapter II Concepts Chapter III Data Entry Chapter IV Standard Reports in FICO Chapter V Navigation in SAP - (Part II) Chapter VI SAP Tips & Tricks Chapter VII Customizing SAP Layout Chapter VIII Report Parameter Selections Chapter ABC Analysis Chapter XI Extract Management Begin your journey with this book to understand and optimize using SAP FICO to take your career Financial Accounting: Erp

Tutorials GmbH This guide dives into the basic SAP S/4HANA configuration settings for FSCM Credit Management. Beginners seeking to better understand the features, as well as consultants looking for information on how to configure the system, will find the information they need. Each chapter contains specific knowledge for both business users and technical support staff. What exactly is a Business Partner and why do you need one? Explore

the Business Partner master exposure updates. - Basic record and its relationship to configuration settings the older master data model. Integration points with FI-Review settings required in the SAP customizing menu (IMG) for organizational structure and master data, as record well as credit limit checking. Walk through the documented credit decision process in SAP. Review integration points with Accounts Receivable (FI-AR) and Sales and Distribution (SD) in depth. Learn more about additional functionality available including credit limit requests and credit

AR and SD - Organizational structure and master data - Business Partner master Quick Reference Guide Espresso Tutorials GmbH All successful organizations need to continuously improve operational efficiency and achieve better financial results. Using this book you'll learn how to maximize your SAP ERP Controlling implementation by leveraging value-added activities and a process-driven approach. You'll find detailed, expert instruction on what needs to be

done after an SAP ERP Controlling implementation is complete — when the real work begins! Learn how to minimize the time spent on burdensome reconciliation activities so you can focus on the strategic aspects. Discover how to meet a variety of challenges, including enterprise structure definition, managing integrated processes and applications, complex reporting requirements, and more. Using real-world examples and best practices, you'll also find out how to analyze and deploy the most appropriate tools and methodologies to best suit the needs of your organization. The business-process perspective and real-world focus make this a

practical, invaluable resource for finance professionals, implementation teams, consultants, and anyone who needs to get the very most out of SAP ERP Financials.

# **Optimize Your SAP ERP Financials Controlling Implementation** PHI

Learning Pvt. Ltd. This book is geared towards ABAP developers and offers detailed information on how to use SAP List Viewer (ALV) to display business data with an interface that lets users rearrange, sort, total, and download data. Obtain comprehensive

information on how to write a write a basic SAP ALV basic ALV program. Walk through a detailed training scenario and get tips on how framework and function to adapt the scenario for your modules - Get tips on adding company. Readers will master two ALV types control framework and function modules. Identify when to use object-oriented techniques and when it may make more sense to quickly adjust existing ALV programs. By using practical examples, tips, and screenshots, the author brings Movieuse of Lavigain glues ABAP developers up to speed on SAP ALV. - Learn how to program - Walk through the object-oriented control sorting and grouping features - Dive into how to add editable fields, events, and layout variants First Steps in SAP Financial Accounting (FI) Galileo **PressInc** Whether you're entering data, using SAP software on a daily basis, or need a foundational knowledge of navigating the detailed steps and screenshots that walk you through the

processes you need to do your job: logging on to the system, navigation and maintenance, creating reports, printing, and more.

The Ultimate SAP User Guide: The Essential SAP Training Handbook for Consultants and Project Teams Espresso Tutorials GmbH

Configure the FI and CO Modules to Meet All Your Business Requirements Configuring SAP R/3 FI/CO is the only book of its kind: a detailed, practical guide to configuring  $R/3$ s two most popular modules. Written by the experts responsible for R/3 configuration in a Fortune 200

company, it provides detailed instructions and examples for all the Financial and Controlling submodules—information that will help you make good on your company's sizable investment. Coverage includes: FI Enterprise Structure General Ledger Substitutions and Validations Automatic account assignments Accounts Payable Accounts Receivable Credit Management Lockbox CO Enterprise Structure Cost Element Accounting Cost Center Accounting Internal Orders CO settlement Profitability Analysis (CO-PA) Profit Center Accounting Investment Management Visit this book's companion Web site at www.virtuosollc.com for

additional coverage of FI/CO configuration techniques.